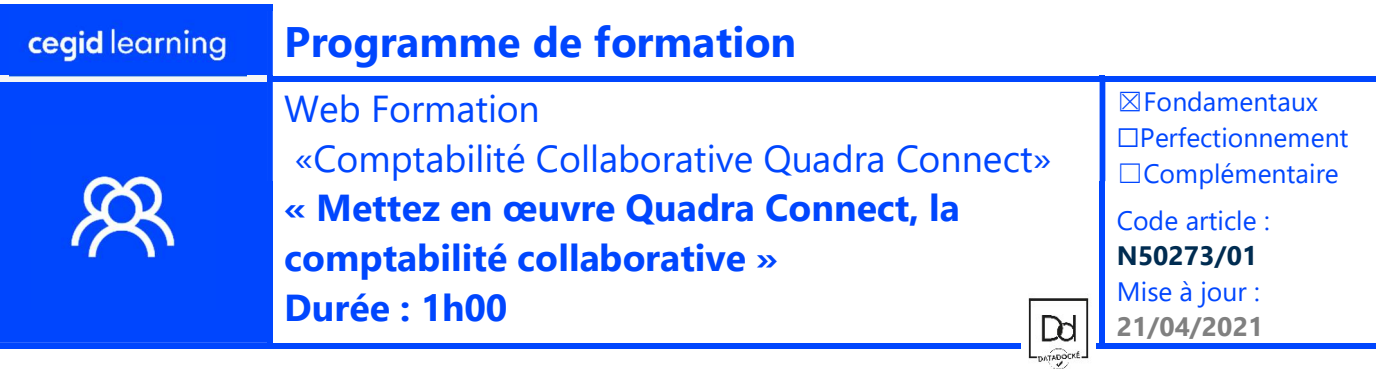

## Objectifs pédagogiques

A l'issue de cette webformation, les participants en cabinet seront en mesure :

- D'activer un dossier comptable sur QuadraConnect,
- Mettre en œuvre ce services chez leurs clients entreprises

Hors Périmètre : Ne seront pas abordée les autres services du portail et les fonctionnalités de Quadra comptabilité

## Prérequis

- La formation Quadra Comptabilité de base a déjà été réalisée
- Le Cabinet Comptable a signé un bon de commande pour l'activation de service sur QuadraConnect pour un dossier comptable
- L'apprenant est administrateur du compte Cegidlife et du Cloud Control Center

## Public concerné

- Collaborateurs du cabinet en charge des relations avec leurs clients sur l'environnement collaboratif comptable.
- Responsable cabinet et/ou responsable du portail collaboratif du cabinet

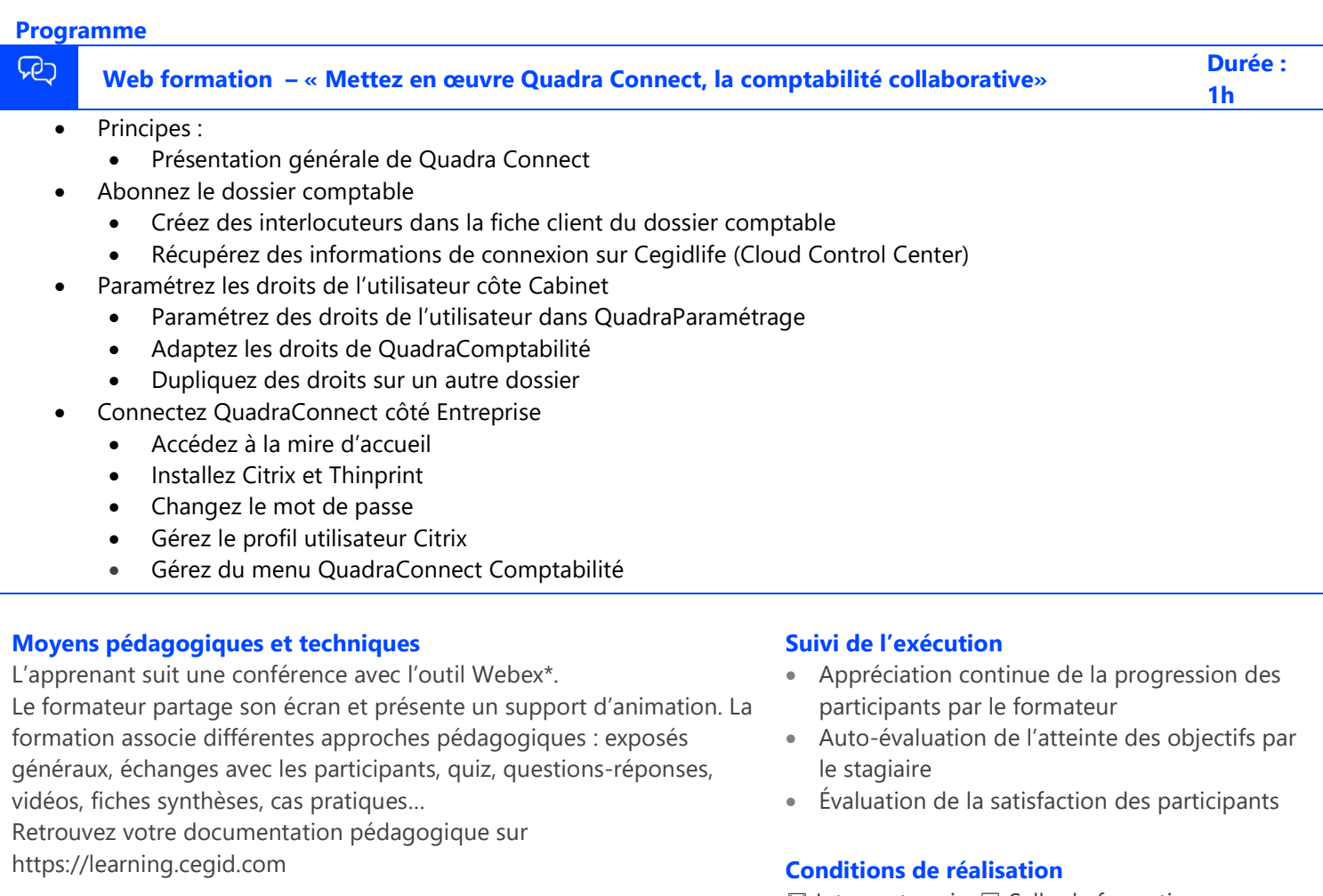

\*en cas de difficulté de connexion, contactez cegidlearning@cegid.com

☒ Inter-entreprise☐ Salle de formation

- ☐ Intra-entreprise☒ À distance
- ☐ E-learning

Cegid (Siège Social) - 52 quai Paul Sédallian 69279 Lyon Cedex 09 - Tél. 0811 884 888 (Service 0.06€/min + Prix d'un appel) Cegid (Paris) - 25-27 rue d'Astorg 75008 Paris - 1-5 Rue Eugène et Armand Peugeot, 92500 Rueil-Malmaison Société par Actions Simplifiée au capital de 23 247 860 euros - SIREN 410 218 010 RCS LYON - SIRET 410 218 010 00032 - TVA CEE FR 07 410 218 010 www.cegid.com